# **Приложение 5**

к ПООП-П по профессии 35.01.27

Мастер сельскохозяйственного производства

Государственное бюджетное профессиональное образовательное учреждение «Кунгурский колледж агротехнологий и управления»

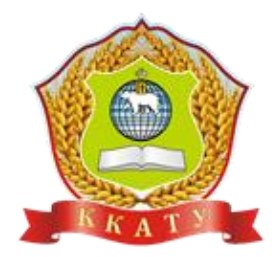

# **ПРИМЕРНЫЕ ОЦЕНОЧНЫЕ МАТЕРИАЛЫ ДЛЯ ГИА**

# **ПО ПРОФЕССИИ**

# **35.01.27 Мастер сельскохозяйственного производства**

# *СОДЕРЖАНИЕ*

- **1. ПАСПОРТ ОЦЕНОЧНЫХ МАТЕРИАЛОВ ДЛЯ ГИА**
- **2. СТРУКТУРА ПРОЦЕДУР ГИА И ПОРЯДОК ПРОВЕДЕНИЯ**
- **3. ТИПОВОЕ ЗАДАНИЕ ДЛЯ ДЕМОНСТРАЦИОННОГО ЭКЗАМЕНА**
- **4. ПОРЯДОК ОРГАНИЗАЦИИ И ПРОВЕДЕНИЯ ЗАЩИТЫ ДИПЛОМНОЙ РАБОТЫ (ДИПЛОМНОГО ПРОЕКТА)**

# **1. ПАСПОРТ ОЦЕНОЧНЫХ МАТЕРИАЛОВ ДЛЯ ГИА**

### **1.1. Особенности образовательной программы**

Примерные оценочные средства разработаны для профессии 35.01.27 Мастер сельскохозяйственного производства.

В рамках профессии СПО предусмотрено освоение квалификации: «Мастер сельскохозяйственного производства».

Выпускник, освоивший образовательную программу, должен быть готов к выполнению видов деятельности, перечисленных в таблице 1. Рекомендуется последовательное освоение видов деятельности.

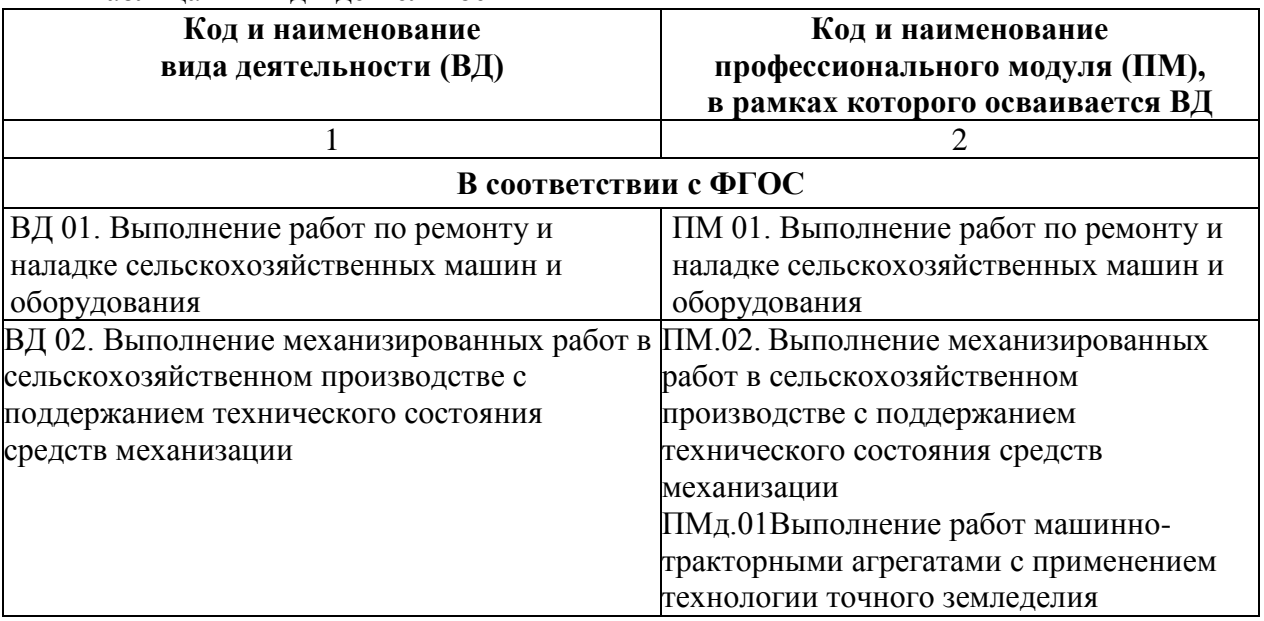

#### Таблица 1 - Виды деятельности

#### **1.2. Применяемые материалы**

Результаты освоения основной профессиональной образовательной программы, демонстрируемые при проведении ГИА представлены в таблице 2.

Для проведения демонстрационного экзамена применяется комплект оценочной документации «КОД № 1»

Таблица 2 - Перечень проверяемых требований к результатам освоения основной профессиональной образовательной программы

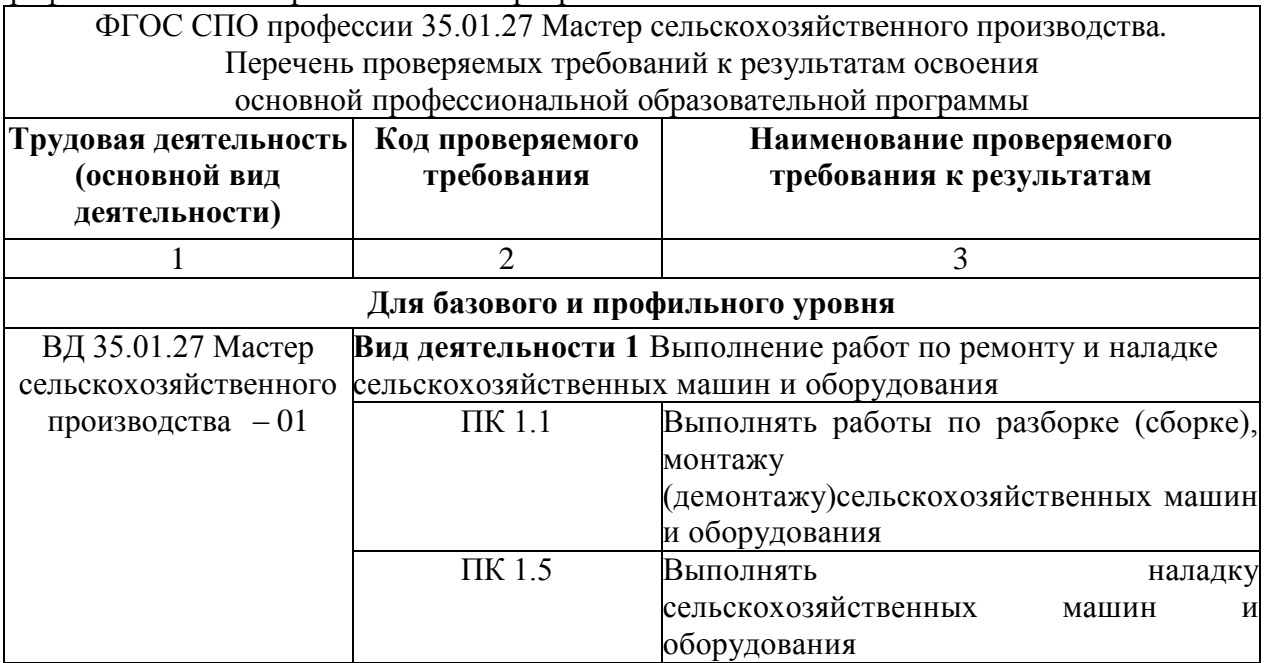

# **2. СТРУКТУРА ПРОЦЕДУР ГИА И ПОРЯДОК ПРОВЕДЕНИЯ**

## **2.1. Структура задания для процедуры ГИА**

Для выпускников, осваивающих ППКРС государственная итоговая аттестация в соответствии с ФГОС СПО проводится в форме демонстрационного экзамена, а осваивающих ППССЗ – в форме демонстрационного экзамена и защиты дипломного проекта (работы). ГИА в форме государственного экзамена и (или) защиты дипломного проекта (работы) проводится:

для выпускников, осваивающих образовательные программы в области искусств, медицинского образования и фармацевтического образования, в области подготовки кадров в интересах обороны и безопасности государства, обеспечения законности и правопорядка в области подготовки членов экипажей морских судов и судов внутреннего водного транспорта, специалистов авиационного персонала гражданской авиации, членов экипажей судов в соответствии с международными требованиями, а также в области подготовки работников железнодорожного транспорта, непосредственно связанных с движением поездов и маневровой работой, если иное не установлено соответствующим федеральным государственным образовательным стандартом среднего профессионального образования (далее - ФГОС СПО);

для выпускников, осваивающих образовательные программы среднего профессионального образования в специальных учебно-воспитательных учреждениях закрытого типа и учреждениях, исполняющих наказание в виде лишения свободы.

Демонстрационный экзамен направлен на определение уровня освоения выпускником материала, предусмотренного образовательной программой, и степени сформированности профессиональных умений и навыков путем проведения независимой экспертной оценки выполненных выпускником практических заданий в условиях реальных или смоделированных производственных процессов.

Задание демонстрационного экзамена – комплексная практическая задача, моделирующая профессиональную деятельность и выполняемая в реальном времени

Задания, выносимые на демонстрационный экзамен, разрабатываются на основе требований к квалификации выпускников, устанавливаемых Федеральными государственными образовательными стандартами с учетом требований работодателя, профессиональных объединений (при наличии), требований профессиональных стандартов, положений Единого тарифно-квалификационного справочника работ и профессий рабочих (ЕТКС).

Комплект оценочной документации (КОД) – задание демонстрационного экзамена и комплекс требований к выполнению заданий демонстрационного экзамена, включающий минимальные требования к оборудованию и оснащению центров проведения демонстрационного экзамена, к составу экспертных групп, участвующих в оценке заданий демонстрационного экзамена.

Базовый уровень демонстрационного экзамена – проводится с использованием комплекта оценочной документации, содержащего варианты заданий и критерии оценивания, разработанные и утвержденные образовательной организацией (или федеральным оператором) по профессии/специальности среднего профессионального образования или по отдельным видам деятельности с учетом требований ФГОС к результатам освоения основной профессиональной образовательной программы.

Профильный уровень демонстрационного экзамена – проводится с использованием комплекта оценочной документации, содержащего варианты заданий и критерии оценивания, разработанные федеральным оператором по профессии/специальности среднего профессионального образования, или по отдельным видам деятельности с учетом требований ФГОС и может учитывать требования предприятий, профессиональных, отраслевых и международных стандартов и иные требования к результатам освоения основной профессиональной образовательной программы.

### **2.2. Порядок проведения процедуры ГИА**

*Описывается рекомендуемый порядок организации процедур ГИА; порядок и последовательность проведения ГИА и выполнения задания демонстрационного экзамена.*

Порядок проведения государственной итоговой аттестации по образовательным программам среднего профессионального образования (далее соответственно - Порядок, ГИА) устанавливает правила организации и проведения организациями, осуществляющими образовательную деятельность по образовательным программам среднего профессионального образования (далее - образовательные организации), завершающей освоение имеющих государственную аккредитацию основных профессиональных образовательных программ среднего профессионального образования (программ подготовки квалифицированных рабочих, служащих и программ подготовки специалистов среднего звена) (далее - образовательные программы среднего профессионального образования), включая формы ГИА, требования к использованию средств обучения и воспитания, средств связи при проведении ГИА, требования, предъявляемые к лицам, привлекаемым к проведению ГИА, порядок подачи и рассмотрения апелляций, изменения и (или) аннулирования результатов ГИА, а также особенности проведения ГИА для выпускников из числа лиц с ограниченными возможностями здоровья, детей-инвалидов и инвалидов.

Для выпускников из числа лиц с ограниченными возможностями здоровья и выпускников из числа детей-инвалидов и инвалидов проводится ГИА с учетом особенностей психофизического развития, индивидуальных возможностей и состояния здоровья таких выпускников (далее - индивидуальные особенности).

Общие и дополнительные требования, обеспечиваемые при проведении ГИА для выпускников из числа лиц с ограниченными возможностями здоровья, детей-инвалидов и инвалидов приводятся в комплекте оценочных средств с учетом особенностей разработанного задания и используемых средств.

Образовательная организация обязана не позднее, чем за один рабочий день до дня проведения демонстрационного экзамена уведомить главного эксперта об участии в проведении демонстрационного экзамена тьютора (ассистента), оказывающего необходимую помощь выпускнику из числа лиц с ограниченными возможностями здоровья, детей-инвалидов, инвалидов (при необходимости).

Длительность проведения государственной итоговой аттестации по основной профессиональной образовательной программе по профессии / *специальности* (*записать код и наименование и убрать лишнее)* определяется ФГОС СПО. Часы учебного плана (календарного учебного графика), отводимые на ГИА, определяются применительно к нагрузке обучающегося. В структуре времени, отводимого ФГОС СПО по основной профессиональной образовательной программе по профессии / *специальности* (*записать код и наименование)* на государственную итоговую аттестацию, образовательная организация самостоятельно определяет график проведения демонстрационного экзамена.

# **3. ТИПОВОЕ ЗАДАНИЕ ДЛЯ ДЕМОНСТРАЦИОННОГО ЭКЗАМЕНА**

### **3.1. Структура и содержание типового задания**

3.1.1. Задание демонстрационного экзамена включает комплексную практическую задачу, моделирующую профессиональную деятельность и выполняемую в режиме реального времени. Задание состоит из практического блока и теоретического блока.

Примерное практическое задание по профессии 35.01.27 Мастер

сельскохозяйственного производства включает:

1 Лист задания.

2 Лист оценивания операций.

3 Необходимые приложения.

В подготовительный день в личном кабинете цифровой платформы Главный эксперт получает вариант задания и схему оценки для проведения демонстрационного экзамена в конкретной экзаменационной группе. В день экзамена Главный эксперт выдает экзаменационные задания каждому участнику в бумажном виде, исходные данные, лист оценивания (если приемлемо), дополнительные инструкции к ним (при наличии).

#### 3.1.2. Условия выполнения практического задания:

Демонстрационный экзамен организуется и проводится по нормативной документации, размещенной в информационно-телекоммуникационной сети «Интернет» на сайте федерального оператора.

Задание практического блока включает в себя следующие разделы:

1 Технологическая карта\лист задания.

2 Лист оценивания операций.

3 Необходимые приложения.

#### Практический блок демонстрационного экзамена

Экзаменуемые в ходе демонстрационного экзамена должны подтвердить наличие практических навыков и умений, указанных в КОД. Примерная технологической карты\листа задания приведена в таблице 3.

- состав возможных выполняемых работ: *(ниже записать наименование возможных работ для выполнения обучающимся на экзамене)* 

*Устранение неисправностей и техническое обслуживание топливной системы трактора российского или импортного производства с четырёх- или шестицилиндровым дизельным двигателем*;

*Устранение неисправностей и регулировки жатки, настройка жатки, молотилки и очистки*

*зерноуборочного комбайна российского или импортного производства на заданные условия работы;*

*Комплектование пахотного агрегата из трактора российского или импортного производства тягового класса не менее 3 тонн-сил и плуга российского или импортного производства с числом корпусов не менее четырёх.*

– исходные данные в текстовом и/или графическом виде.

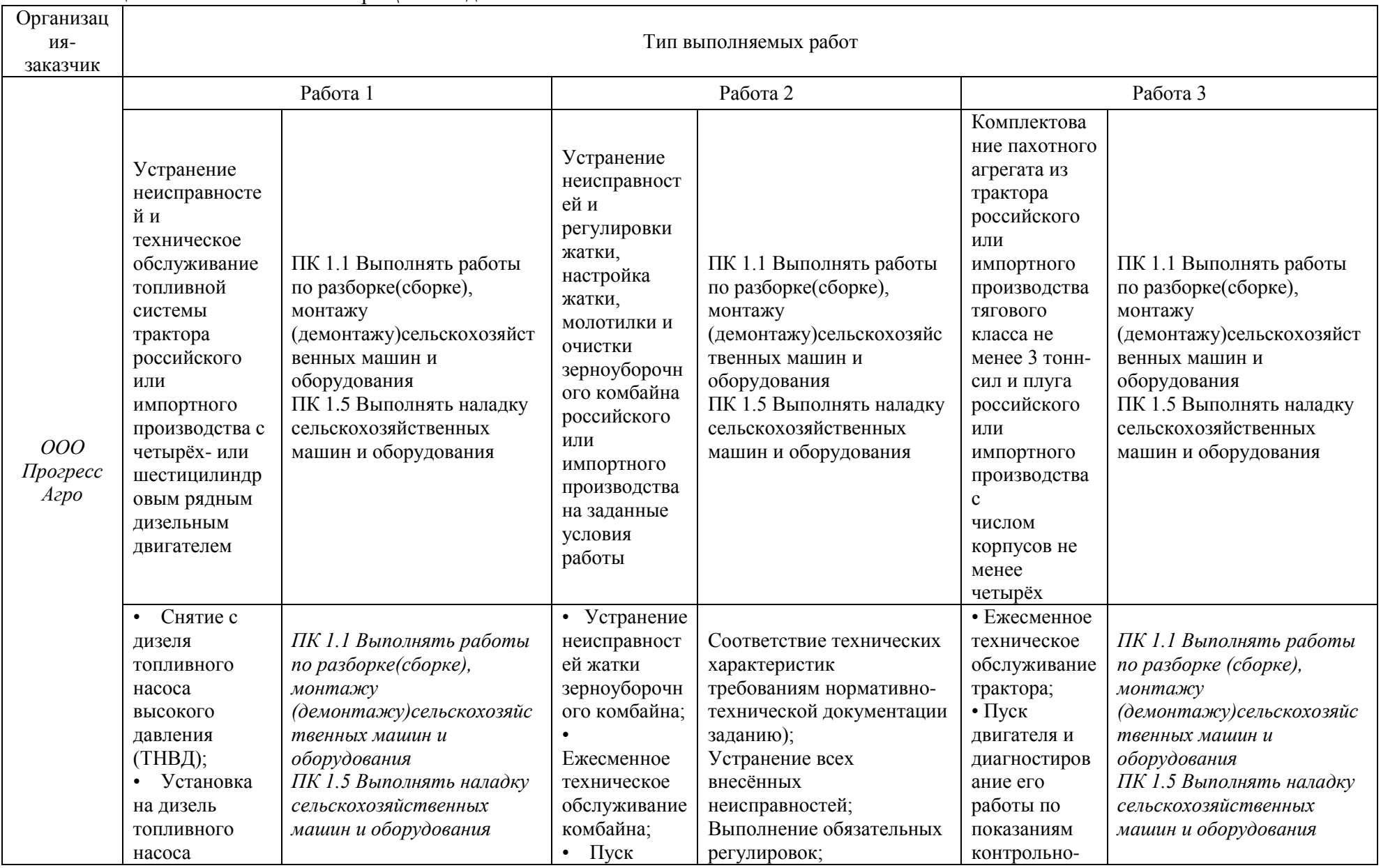

# Таблица 3 - Технологическая карта\лист задания

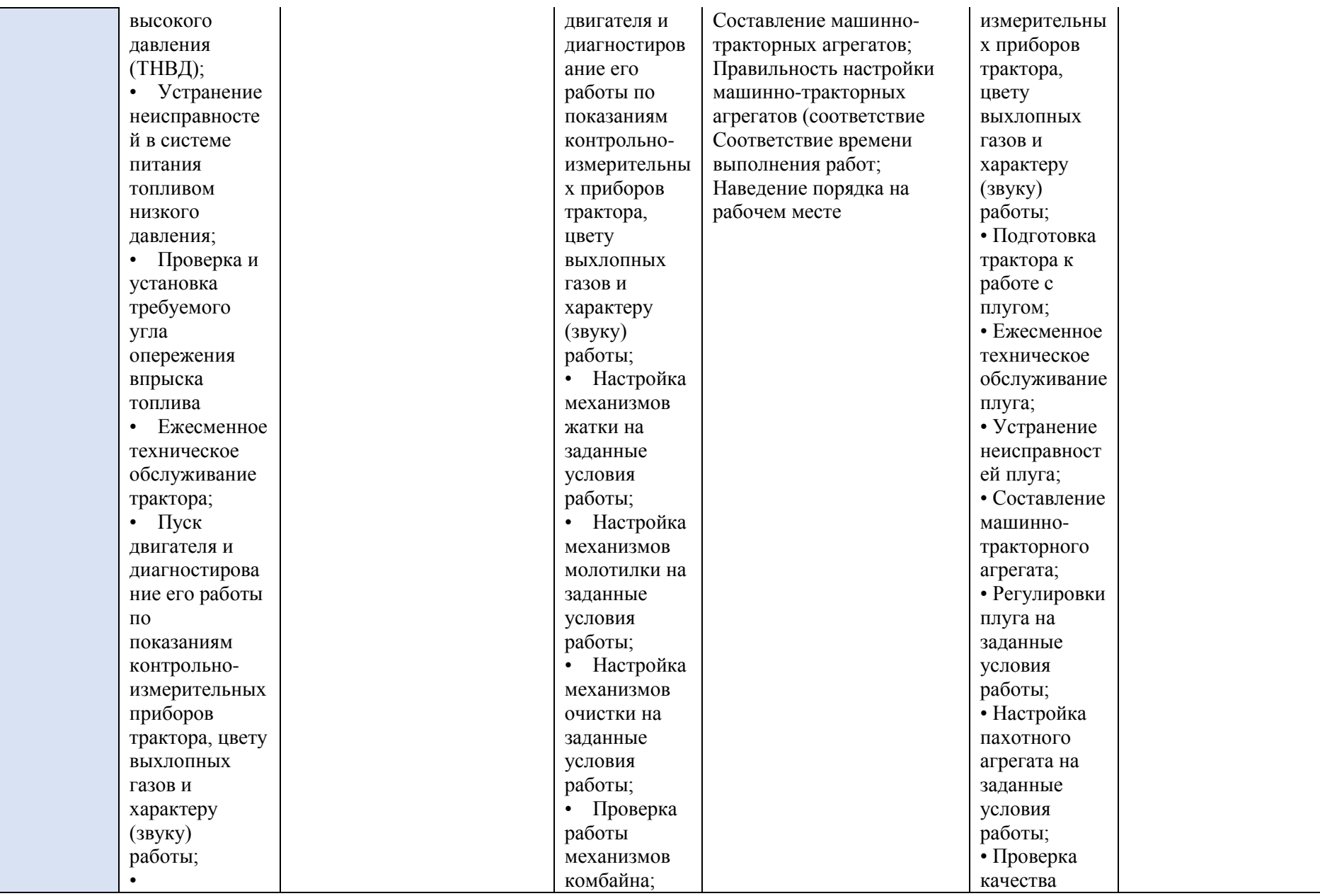

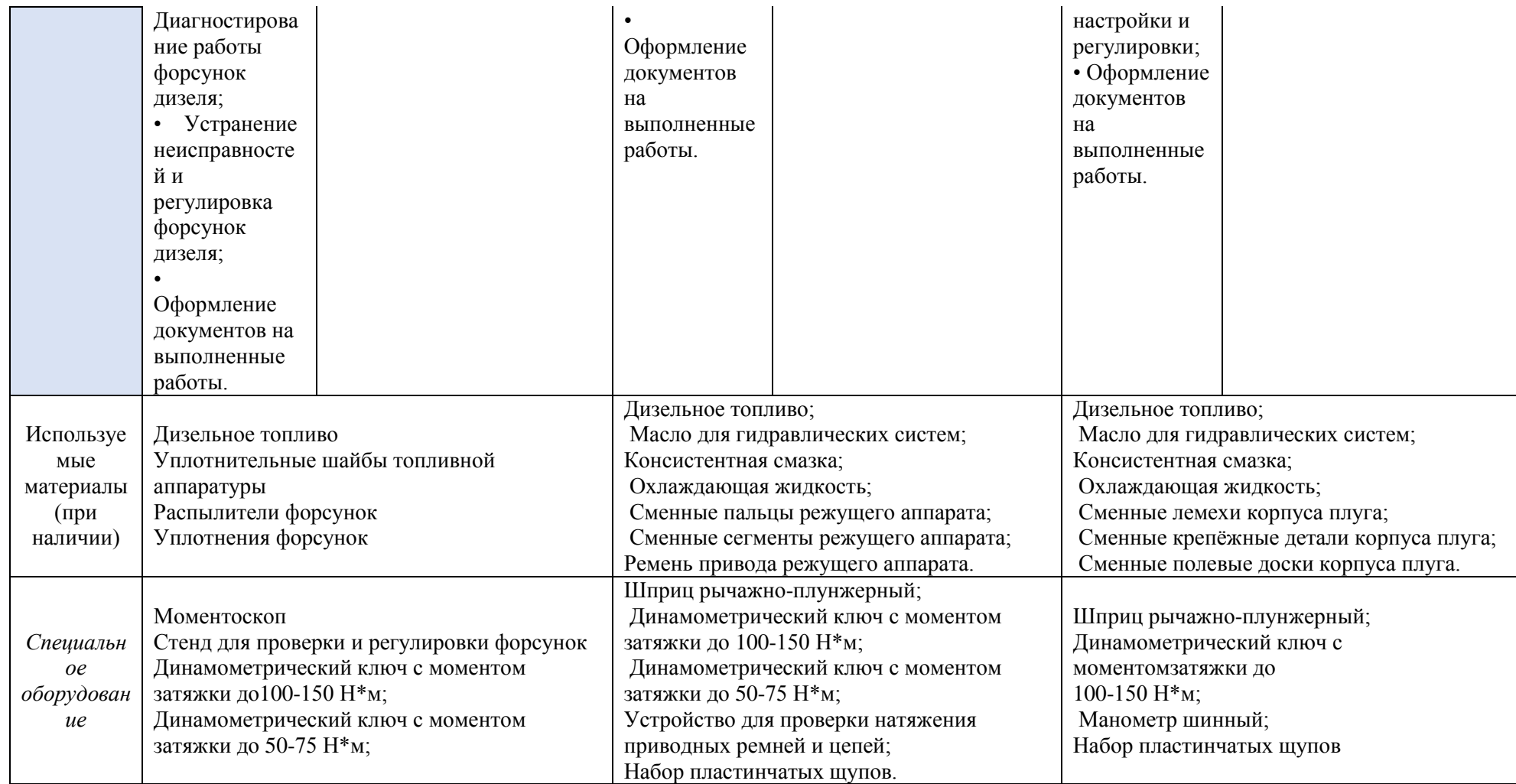

Теоретический блок – это этап демонстрационного экзамена, позволяющий проверить профессиональную подготовку в соответствии с требованиями к результатам освоения образовательной программы.

В рамках теоретического блока результаты освоения проверяются в следующих формах:

1. Для обучающихся по ППКРС - в форме письменного или компьютерного тестирования.

2. Для обучающихся по ППССЗ – в устной форме путем презентации выполненного задания.

Допускается теоретический блок демонстрационного экзамена для обучающихся по ППССЗ проводить в форме защиты дипломного проекта (работы).

#### Тестирование

Тестирование может проводиться в форме письменного или компьютерного тестирования.

Используемый при тестировании контрольно-измерительный материал включает в себя инструкцию по выполнению, комплекс тестовых заданий, методику обработки результатов.

Непосредственно перед выполнением теста экспертом государственной экзаменационной комиссии проводится инструктаж, в ходе которого сообщается время, отводимое на выполнение теста, а также объясняется:

- как правильно заполнить реквизиты бланка ответов (при письменном тестировании) или запустить приложение (при компьютерном тестировании);

- как правильно оформить выполнение каждого типа задания (вписать слова, заполняя специально оставленные пробелы; обвести в кружок номер правильного ответа; проставить цифры, указывая правильную последовательность; соединить линиями соответствующие утверждения и т.д.); при компьютерном тестировании также разъясняется процедура выполнения.

В каждом варианте теста должны присутствовать определенные типы вопросов (таблица 4).

| N∘           | Вид вопроса             | Оценка за 1 вопрос | Кол-во вопросов в | Суммарное кол-во |  |
|--------------|-------------------------|--------------------|-------------------|------------------|--|
| $\Pi/\Pi$    |                         | в баллах           | тесте             | баллов           |  |
|              |                         |                    |                   |                  |  |
|              | Множественный выбор     |                    | 10                | 50               |  |
| ◠            | Установить соответствие | 10                 |                   | 20               |  |
|              | Определить              | 10                 |                   |                  |  |
|              | последовательность      |                    |                   | 10               |  |
|              | Задания открытого типа  | 10                 |                   | 20               |  |
| <b>NTOLO</b> |                         |                    | 15                | 100              |  |

Таблица 4 – Типы вопросов для формирования теста

В таблице 5 приведен пример тестового задания.

| $N_{2}$        | Тип вопроса   | Формулировка вопроса                                   | Максимальн     |
|----------------|---------------|--------------------------------------------------------|----------------|
| $\Pi$          |               |                                                        | oe             |
| П              |               |                                                        | КОЛ-ВО         |
|                |               |                                                        | баллов         |
| 1              |               | 3                                                      | $\overline{4}$ |
| 1              | Множественный | Что лежит в основе классификации систем земледелия?    |                |
|                | выбор         | А. Степень использования земельных ресурсов            |                |
|                |               | Б. Степень использования пашни                         | 3              |
|                |               | В. Способ воспроизводства плодородия                   |                |
|                |               | Г. Все упомянутые показатели                           |                |
| $\overline{2}$ | Множественный | Что является отличительной чертой современных систем   |                |
|                | выбор         | земледелия?                                            |                |
|                |               | А. Применение инновационных технологий.                |                |
|                |               | Б. Агроландшафтный подход к их разработке и            |                |
|                |               | совершенствованию.                                     | 3              |
|                |               | В. Высокий уровень химизации.                          |                |
|                |               | Г. Применение исключительно биологических средств      |                |
|                |               | защиты растений.                                       |                |
| 3              | Множественный | Координаты в проекции Меркатора соответствуют          |                |
|                | выбор         | проекции: сферической,                                 | 3              |
|                |               | конической, цилиндрической, гиоидной                   |                |
| 4              | Множественный | Целью точного земледелия является:                     |                |
|                | выбор         | а. получение максимальной прибыли от                   |                |
|                |               | сельскохозяйственного производства;                    |                |
|                |               | б. получение максимальной прибыли при условии          |                |
|                |               | оптимизации сельскохозяйственного                      |                |
|                |               | производства, экономии хозяйственных и природных       | 3              |
|                |               | ресурсов;                                              |                |
|                |               | в. получение экологически чистой продукции             |                |
|                |               | растениеводства;                                       |                |
|                |               | г. грамотное управление продукционным процессом        |                |
|                |               | растений.                                              |                |
| 5              | Множественный | Точное (координатное) земледелие может применяться     |                |
|                | выбор         | ДЛЯ:                                                   |                |
|                |               | а. увеличения содержания органического вещества        |                |
|                |               | почвы;                                                 | 3              |
|                |               | б. увеличения количества и качества получаемой         |                |
|                |               | продукции;                                             |                |
|                |               | в. улучшения фитосанитарного состояния почвы;          |                |
|                |               | г. улучшения состояния полей и агроменеджмента         |                |
| 6              | Множественный | Неоднородности внутри поля и от поля к полю зависят от |                |
|                | выбор         | ряда факторов:                                         |                |
|                |               | а. почвенной биоты, гумуса и погоды;                   |                |
|                |               | б. заселённости их болезнями и патогенами;             | 3              |
|                |               | в. агрофизических свойств почвы, засоренности почвы,   |                |
|                |               | потенциального плодородия почвы;                       |                |
|                |               | г. погоды, климата, почвы, способов обработки почвы,   |                |
|                |               | засорённости полей                                     |                |
| 7              | Множественный | Земледелие - это отраслы:                              |                |
|                | выбор         | а. наука о рациональном использовании земли и защите   |                |
|                |               | ее от ветровой эрозии;                                 |                |
|                |               | б. наука о рациональном использовании земли, защите ее | 3              |
|                |               | от эрозии, воспроизводстве                             |                |
|                |               | плодородия почвы для получения высоких урожаев;        |                |
|                |               | в. наука о воспроизводстве плодородия почв;            |                |

Таблица 5 – Пример тестового задания

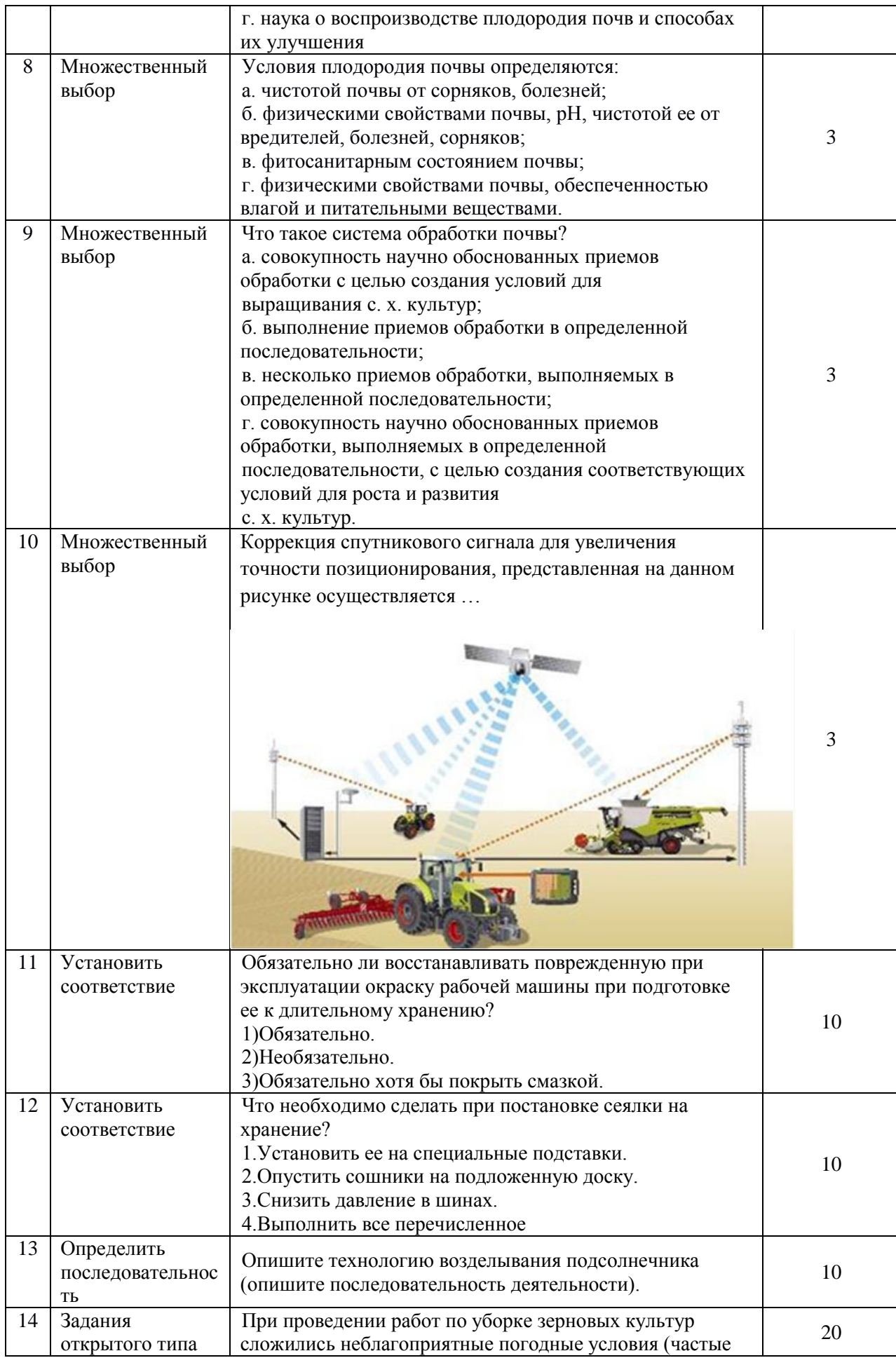

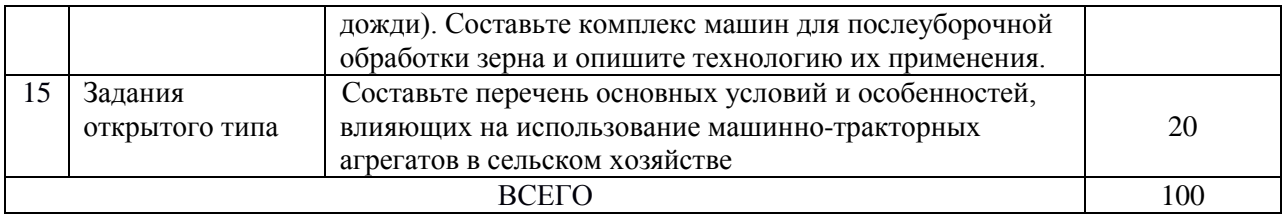

#### Представление выполненного задания

Презентация выполненного задания проводится в устной форме, с обязательным представлением результатов практического блока или его короткой демонстрационной версии (презентации).

В своём выступлении экзаменуемый должен кратко представить выполненную работу, объяснить цели и задачи как работы в целом, так и отдельных операций, а также степень выполнения этапов работы.

На защиту экзаменуемому отводится не более 15 минут.

При выставлении оценки могут учитываться такие критерии (*записать или дополнить перечень критериев)*:

- 1. Качество устного доклада экзаменуемого.
- 2. Степень свободного владения материалом.
- 3. Глубина и точность ответов на вопросы.

3.1.2.Условия выполнения практического задания:

Для проведения демонстрационного экзамена базового уровня могут приглашаться представители организации-работодателя.

Для проведения демонстрационного экзамена профильного уровня обязательно приглашаются представители организации-работодателя.

Демонстрационный экзамен по ППКРС проводится в течение *одного* дня, продолжительностью не более 8 ак. часов. На первом этапе проводится тестирование, на втором этапе практический блок. Примерное расписание приведено в таблице 5.

| День | Мероприятие                       | Продолжительность<br>(в ак.ч.) | Место проведения                              |
|------|-----------------------------------|--------------------------------|-----------------------------------------------|
|      | Георетический блок (тестирование) |                                | ГБПОУ КК ЛМТ                                  |
|      | Практический блок                 |                                | ООО «Прогресс<br>$AT$ <i>po</i> $\rightarrow$ |

Таблица 6 - Примерное расписание демонстрационного экзамена по ППКРС

#### **3.2. Порядок перевода баллов в систему оценивания**

Максимальное количество баллов, которые возможно получить за выполнение практического задания демонстрационного экзамена при выполнении различных операций, принимается за 100 баллов. Максимальное количество баллов, которые возможно получить за выполнение заданий теоретического блока демонстрационного экзамена при выполнении различных операций, также принимается за 100 баллов.

С учетом применения весовых коэффициентов максимальное количество баллов за оба блока также составит 100 баллов.

При разработке системы перевода баллов в оценку необходимо учитывать сложность разработанных заданий.

Рекомендуемая шкала перевода баллов в оценку приведена в таблице 7.

| Оценка ГИА                                                                      | $\mathbf{11} \cap \mathbf{11}$ | "2"               | "A"                | "5"                 |
|---------------------------------------------------------------------------------|--------------------------------|-------------------|--------------------|---------------------|
| заданий<br>  Итоговая<br>оценка<br>выполнения<br>демонстрационного экзамена, ИП | $0,00 -$<br>19.99              | $20,00-$<br>39,99 | $40,00 -$<br>69.99 | $70,00 -$<br>100.00 |

Таблица 8 - Рекомендуемая шкала перевода баллов в оценку